# **Ćwiczenie 16 – statystyka wyników badan, pomiar pośredni**

#### **Treść zajęć:**

Opracowanie statystyczne wyników dla pomiaru pośredniego

## **Cel zajęć:**

Zapoznanie się ze standardowymi procedurami statystycznego opracowania wyników

#### **Wzory, algorytm**

Pomiar bezpośredni i pośredni, funkcja jednej i kilku zmiennych wzór na moduł Younga obliczany na podstawie pomiarów przyrostów odkształceń (odpowiadających przyrostom obciążenia):

$$
E = \frac{6a}{bh^2} \cdot \frac{\Delta P}{\Delta \varepsilon}
$$

### **Problem:**

Wykonano pomiary dla  $\Delta P = 19.62$  [N]:

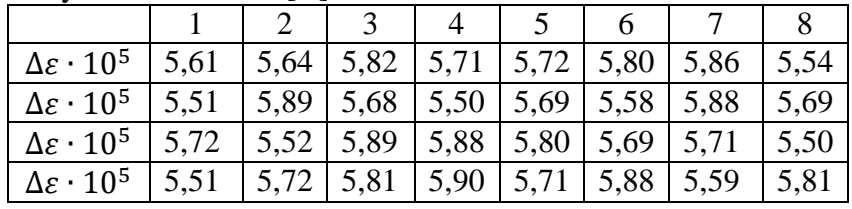

Dla danych:

*a* = 0.2 [m], *b* = 0.02 [m], *h* = 0.01 [m], współczynnik rozkładu *t*-Studenta dla *n* = 32 i poziomu ufności 95% wynosi 2.042, obliczyć:

wartość średnią wielkości bezpośrednio mierzonej

odchylenie średnie wielkości bezpośrednio mierzonej

wartość średnią wielkości pośrednio mierzonej

odchylenie średnie wielkości pośrednio mierzonej

przedział ufności dla przyjętego poziomu ufności

Wynik ostateczny podać w postaci:

$$
E=\bar{E}\pm\Delta_E
$$

## **Rozwiązanie**

Wyniki obliczeń wartość średnia: 5.714516 odchylenie standardowe: 0.132862 wartość średnia modułu Younga: 206.0 GPa odchylenie standardowe modułu Younga: 47.90 GPa przedział ufności: 17.29 końcowy wynik pomiarów:

$$
E = 206 \pm 17.29
$$
 GPa